## **Banca Internet Provincia (BIP)**

## **Operar con Punto Efectivo**

Punto Efectivo te da la posibilidad de generar una orden de extracción para que posteriormente una tercera persona (beneficiario), pueda realizar una extracción desde los cajeros automáticos habilitados, sin la utilización de una tarjeta de débito.

El beneficiario deberá acercarse a un Cajero Automático Link identificado como Punto Efectivo. Comenzará la operación tocando la pantalla o bien las teclas laterales. Seleccionará la opción Operar sin Tarjeta y luego Extracción. Deberá ingresar su tipo y número de documento, luego la clave informada en el ticket de la "Orden de Extracción" y por último el importe exacto en pesos. En segundos tendrá en sus manos el dinero en efectivo que le hayan enviado.

Para consultar los cajeros automáticos con Punto Efectivo deverá ingresar a: www.bancoprovincia.com.ar/buscadorsucursales

Transacción disponible únicamente para usuarios Banca Internet Provincia BIP que utilicen BIP Token. Los fondos se debitarán de la cuenta del cliente, en el momento de la extracción por parte del beneficiario. Sujeto a límite máximo diario de extracción en Cajeros Automáticos. Este servicio tendrá asociada una comisión que se debitará de la cuenta del cliente en el momento de la generación de la Orden de Extracción. Consulte la comisión vigente en www.bancoprovincia.com.ar/web/punto\_efectivo.

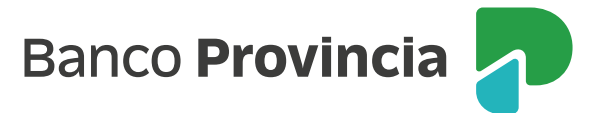